Министерство образования и науки Донецкой Народной Республики Государственное бюджетное профессиональное образовательное учреждение «Макеевский транспортно-технологический колледж»

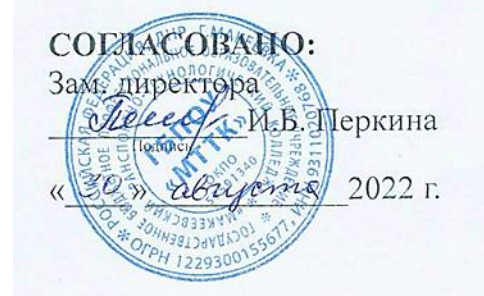

УТВЕРЖДАЮ: **OAHAR** Директор ГБПОУ МТТК seau **СА.** Бондаренко 30) abayemie 2022 г.

# **РАБОЧАЯ ПРОГРАММА**

профессионального модуля

**ПМ.04 Контроль за соблюдением технологии производства и качеством выпускаемой продукции**

для специальности **22.02.05 Обработка металлов давлением**

Программа профессионального модуля **ПМ.04 Контроль за соблюдением технологии производства и качеством выпускаемой продукции** разработана на основе государственного образовательного стандарта (далее – ГОС) по специальности среднего профессионального образования (далее СПО) 22.02.05 «Обработка металлов давлением»

Организация-разработчик: ГБПОУ «Макеевский транспортно-технологический колледж»

# **Разработчики:**

**1. Письменная Ирина Анатольевна** – преподаватель специальных дисциплин высшей квалификационной категории ГБПОУ «МТТК»

**2. Теряева Татьяна Михайловна-** преподаватель специальных дисциплин высшей квалификационной категории, преподаватель методист ГБПОУ «МТТК»

**3. Ларина Наталья Евгеньевна** – преподаватель высшей валификационной категории ГБПОУ «МТТК»

**4. Шафалович Татьяна Владимировна** – преподаватель высшей квалификационной категории ГБПОУ «МТТК»

Одобрена и рекомендована с целью практического применения цикловой комиссией транспортно - энергетических дисциплин протокол № 1 от « $31$ » ОР  $2022r$ Председатель ЦК *ИЩ И.А.* Письменная

# **СОДЕРЖАНИЕ**

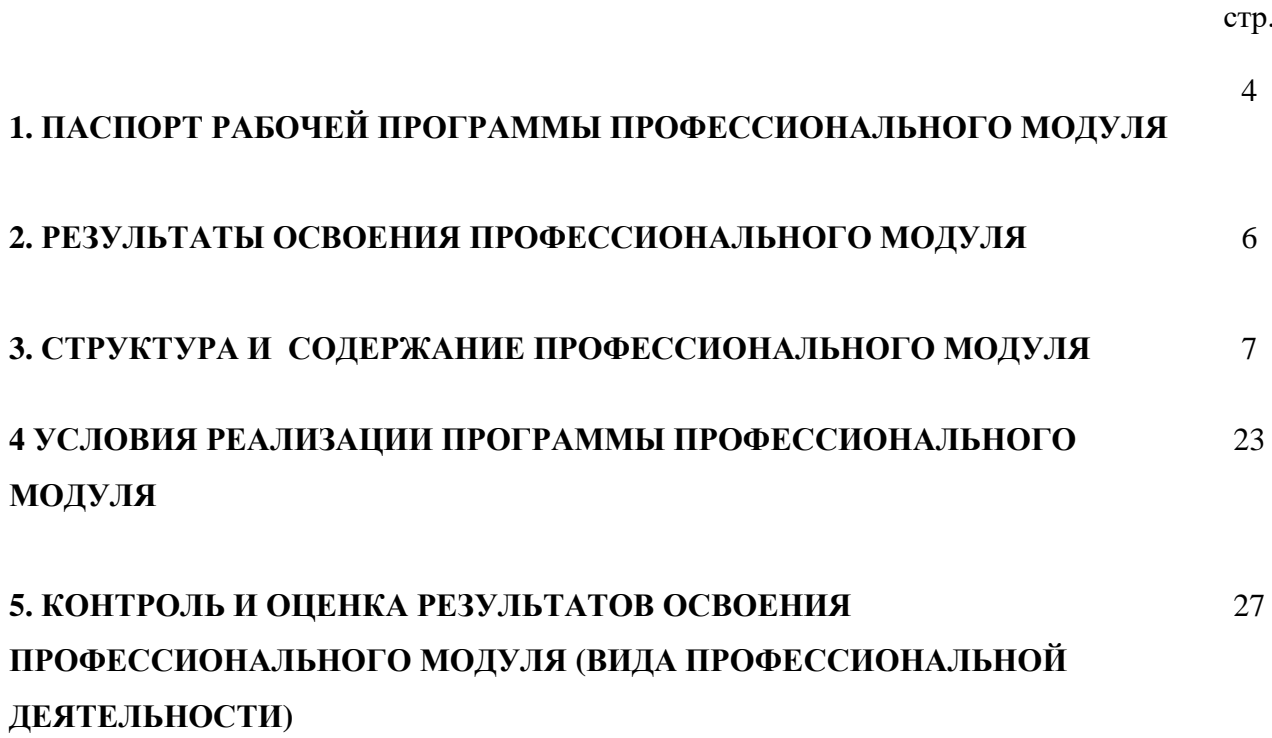

# 1. ПАСПОРТ РАБОЧЕЙ ПРОГРАММЫ ПРОФЕССИОНАЛЬНОГО МОДУЛЯ ПМ. 04 КОНТРОЛЬ ЗА СОБЛЮДЕНИЕМ ТЕХНОЛОГИИ ПРОИЗВОДСТВА И КАЧЕСТВОМ ВЫПУСКАЕМОЙ ПРОДУКЦИИ

# **Контроль за соблюдением технологии производства и качеством выпускаемой продукции**

# **1.1. Область применения программы**

Рабочая программа профессионального модуля (далее рабочая программа) – документ, являющийся частью программы подготовки квалифицированных рабочих и служащих и специалистов среднего звена (далее – ППКРС и ППССЗ) и предназначенный для реализаций требований государственного образовательного стандарта среднего профессионального образования (далее ГОС СПО), по профессии СПО **22.02.05 Обработка металлов давлением** в части освоения основного вида профессиональной деятельности (ВПД): **Контроль за соблюдением технологии производства и качеством выпускаемой продукции** и соответствующих профессиональных компетенций (ПК):

- 1. Выбирать методы контроля, аппаратуру и приборы для контроля качества продукции.
- 2. Регистрировать и анализировать показатели автоматической системы управления технологическим процессом.
- 3. Оценивать качество выпускаемой продукции.
- 4. Предупреждать появление, обнаруживать и устранять возможные дефекты выпускаемой продукции.
- 5. Оформлять техническую документацию при отделке и контроле выпускаемой продукции.

#### **1.2. Цели и задачи модуля – требования к результатам освоения модуля**

С целью овладения указанным видом профессиональной деятельности и соответствующими профессиональными компетенциями, обучающийся в ходе освоения профессионального модуля должен:

## **иметь практический опыт:**

- контроля и управления качеством выпускаемой продукции;
- оформления технической, технологической и нормативной документаций;

#### **уметь:**

- анализировать и осуществлять технологический процесс обработки металлов давлением с использованием автоматизированной системы управления, компьютерных и телекоммуникационных средств;
- выбирать методы контроля, соответствующее оборудование, аппаратуру и приборы для контроля качества продукции;
- применять методы предупреждения, обнаружения и устранения дефектов выпускаемой продукции;

#### **знать:**

- основы автоматизации производственных процессов и процессов контроля качества продукции;
- методику обнаружения различных дефектов продукции, возникающих при отклонении от технологии производства, и меры по их предупреждению и устранению

# **1.4. Рекомендуемое количество часов на освоение программы профессионального модуля:**

максимальной учебной нагрузки обучающегося – 576 часов, включая: всего – 405 часов, в том числе: обязательной аудиторной учебной нагрузки обучающегося – 333 часов;

производственной практики – 72 часа.

самостоятельной работы обучающегося –171 часов;

# **2. РЕЗУЛЬТАТЫ ОСВОЕНИЯ ПРОФЕССИОНАЛЬНОГО МОДУЛЯ**

Результатом освоения программы профессионального модуля является овладение обучающимися видом профессиональной деятельности – **Контроль за соблюдением технологии производства и качеством выпускаемой продукции** , в том числе профессиональными (ПК) и общими (ОК) компетенциями:

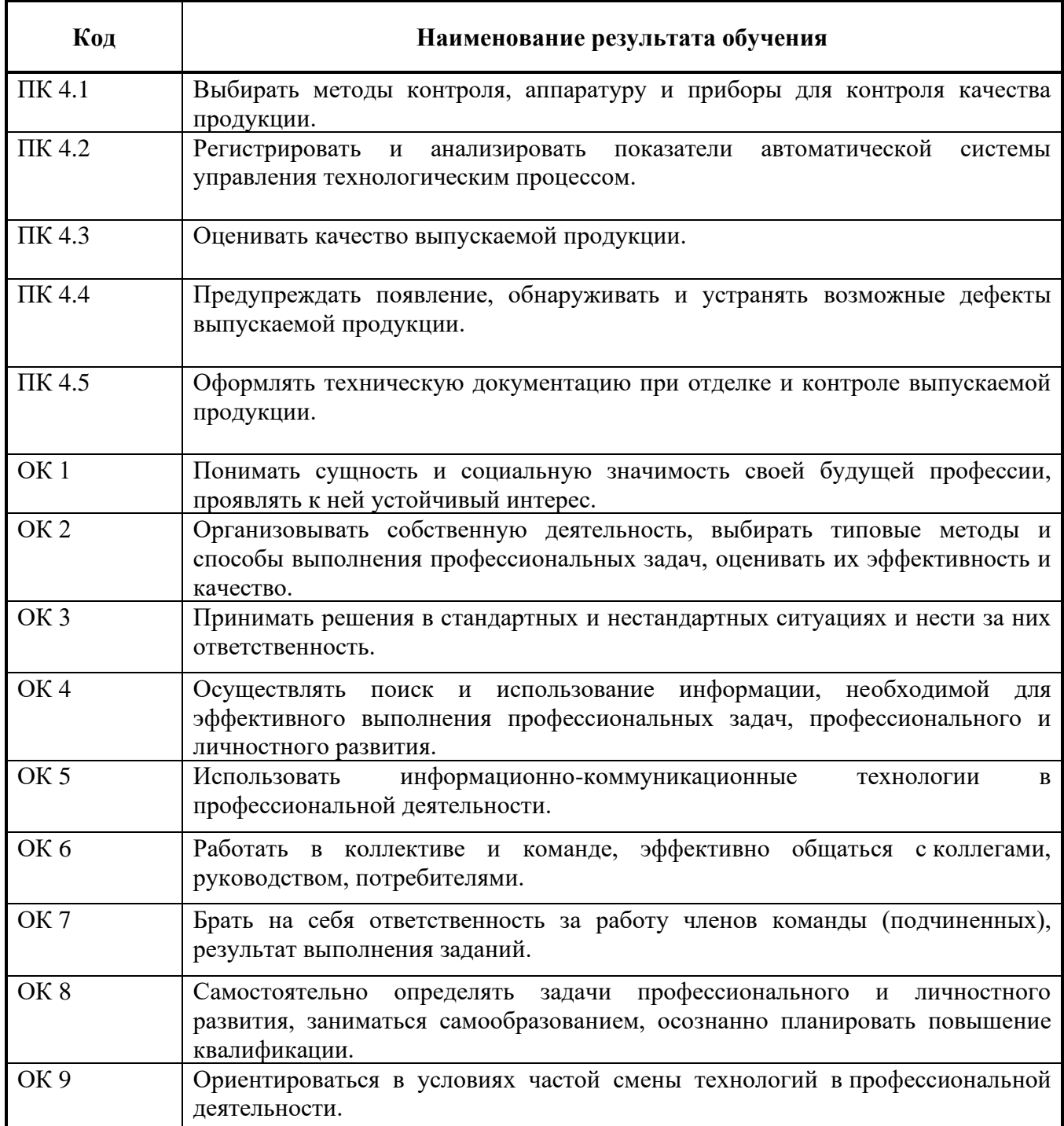

# **3 СТРУКТУРА И СОДЕРЖАНИЕ ПРОФЕССИОНАЛЬНОГО МОДУЛЯ**

#### **3.1. Тематический план профессионального модуля**

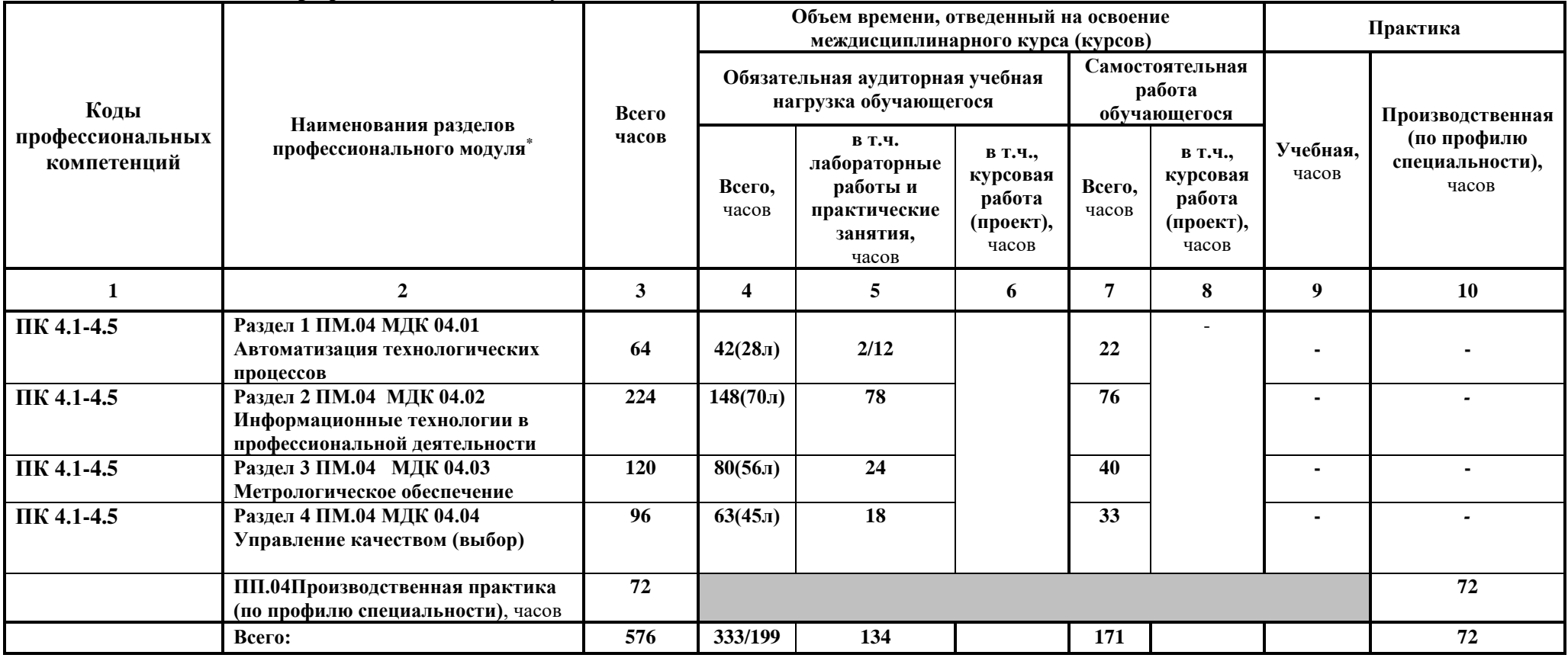

<sup>\*</sup> Раздел профессионального модуля – часть программы профессионального модуля, которая характеризуется логической завершенностью и направлена на освоение одной или нескольких профессиональных компетенций. Раздел профессионального модуля может состоять из междисциплинарного курса или его части и соответствующих частей учебной и производственной практик. Наименование раздела профессионального модуля должно начинаться с отглагольного существительного и отражать совокупность осваиваемых компетенций, умений и знаний.

# **3.2 Содержание обучения профессионального модуля ПМ 04 МДК 04.01 Контроль за соблюдением технологии производства и качеством выпускаемой продукции**

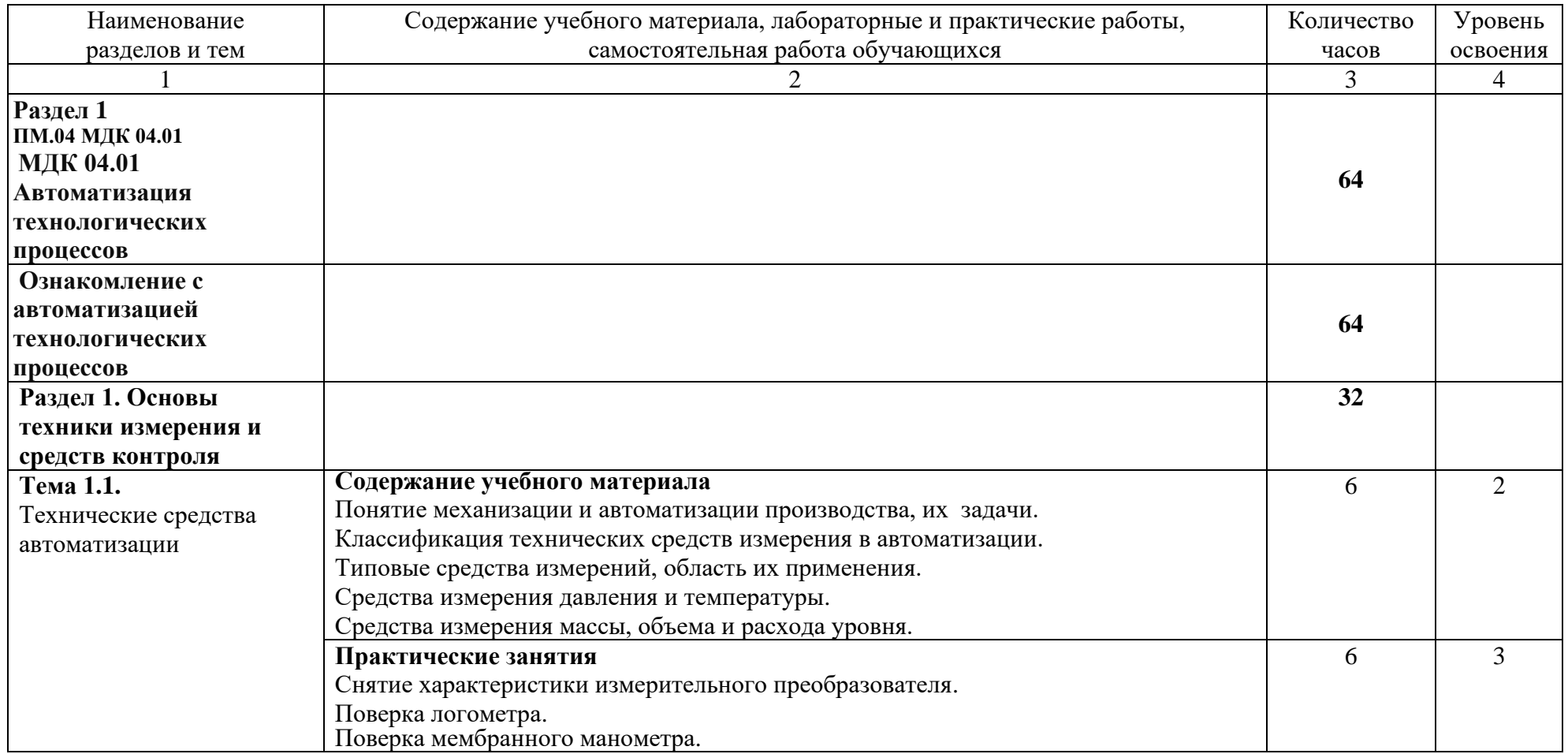

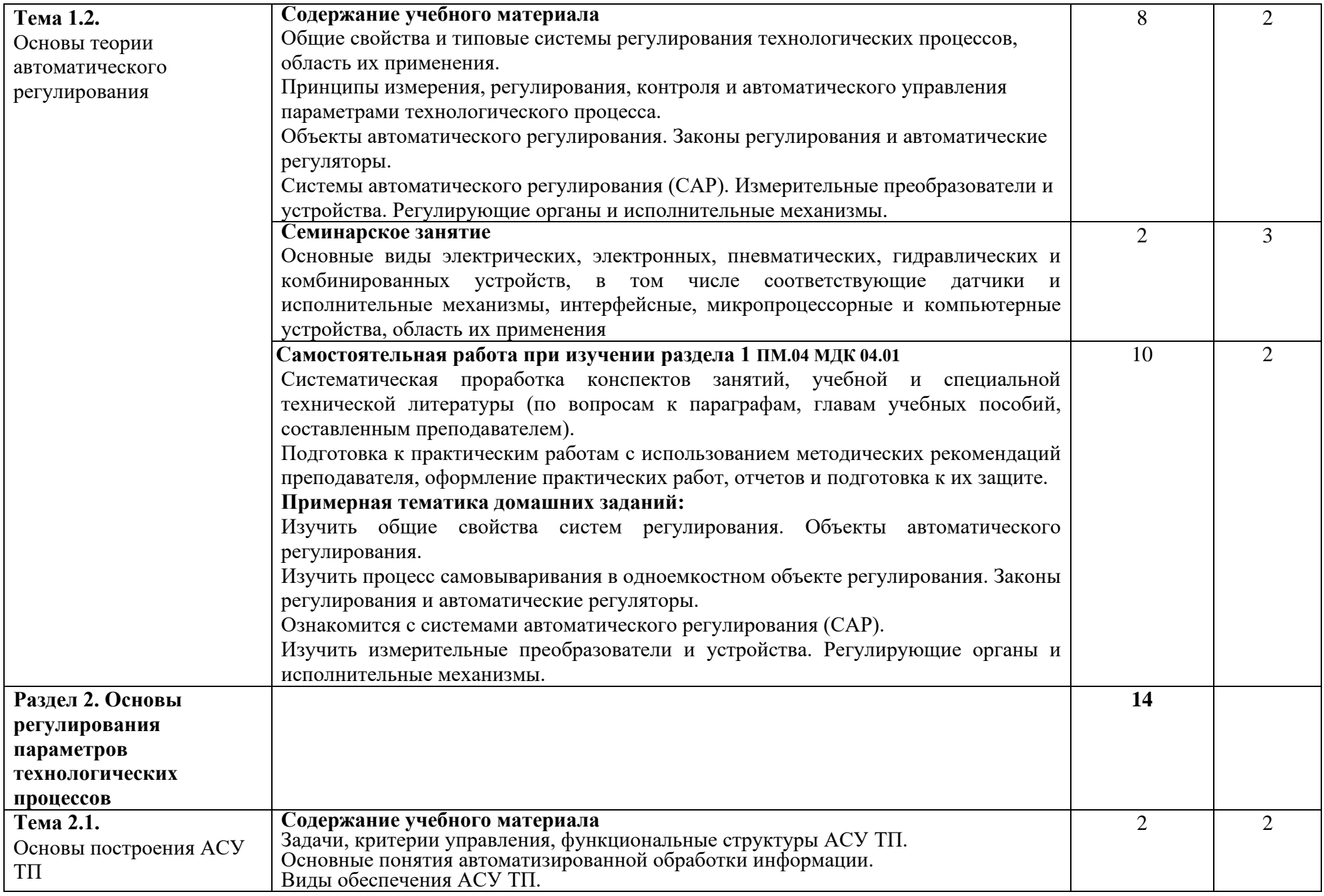

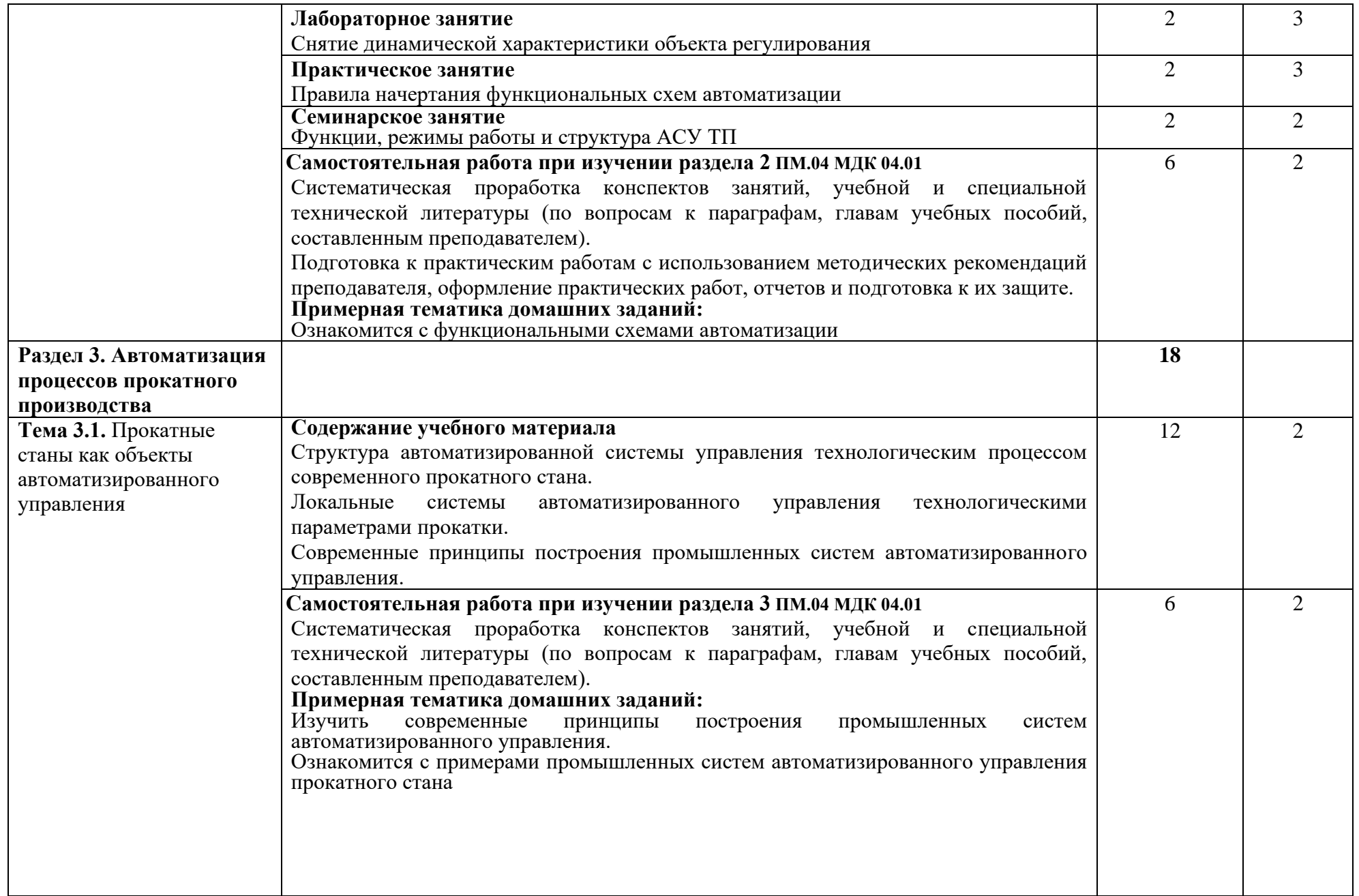

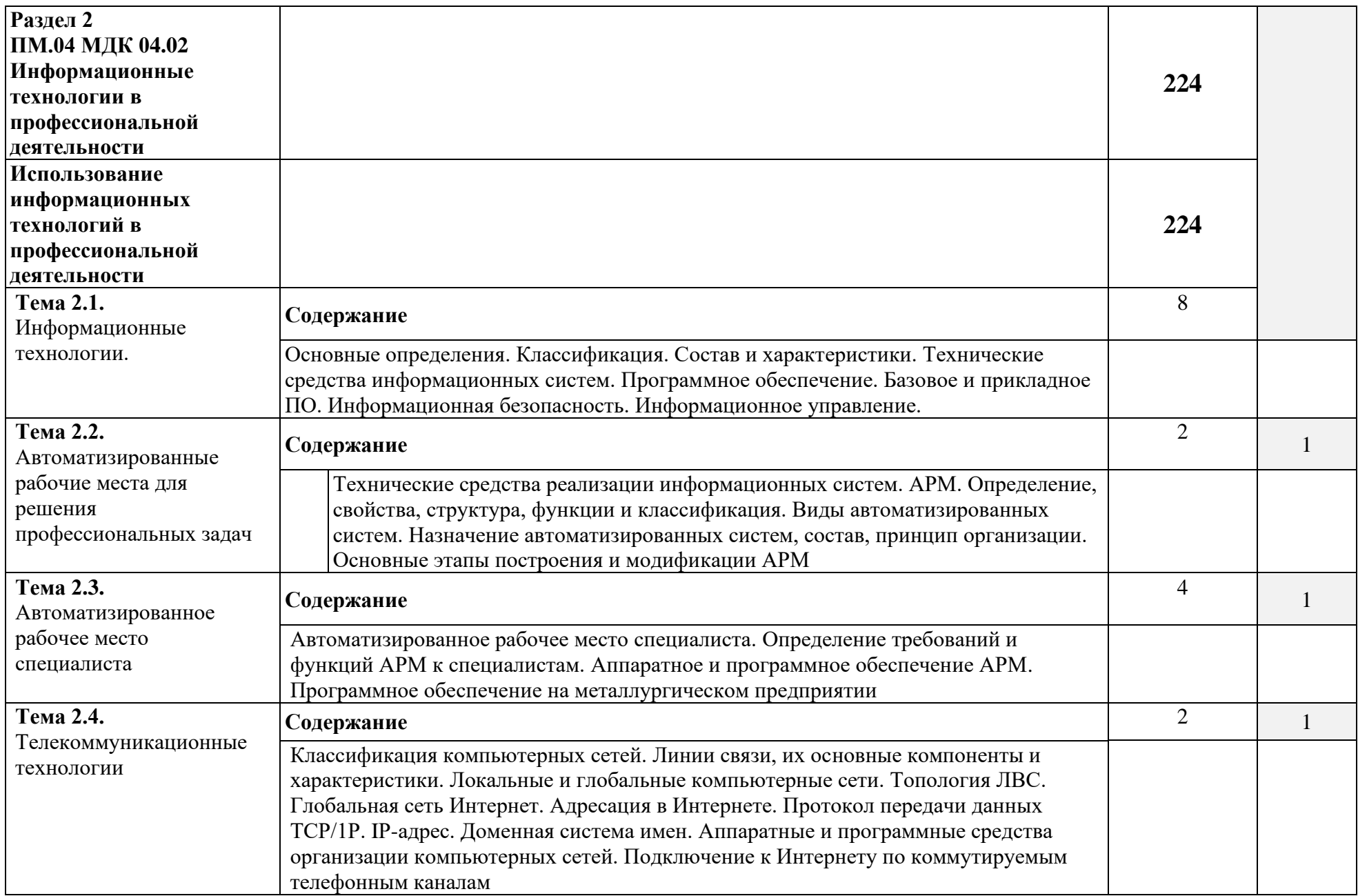

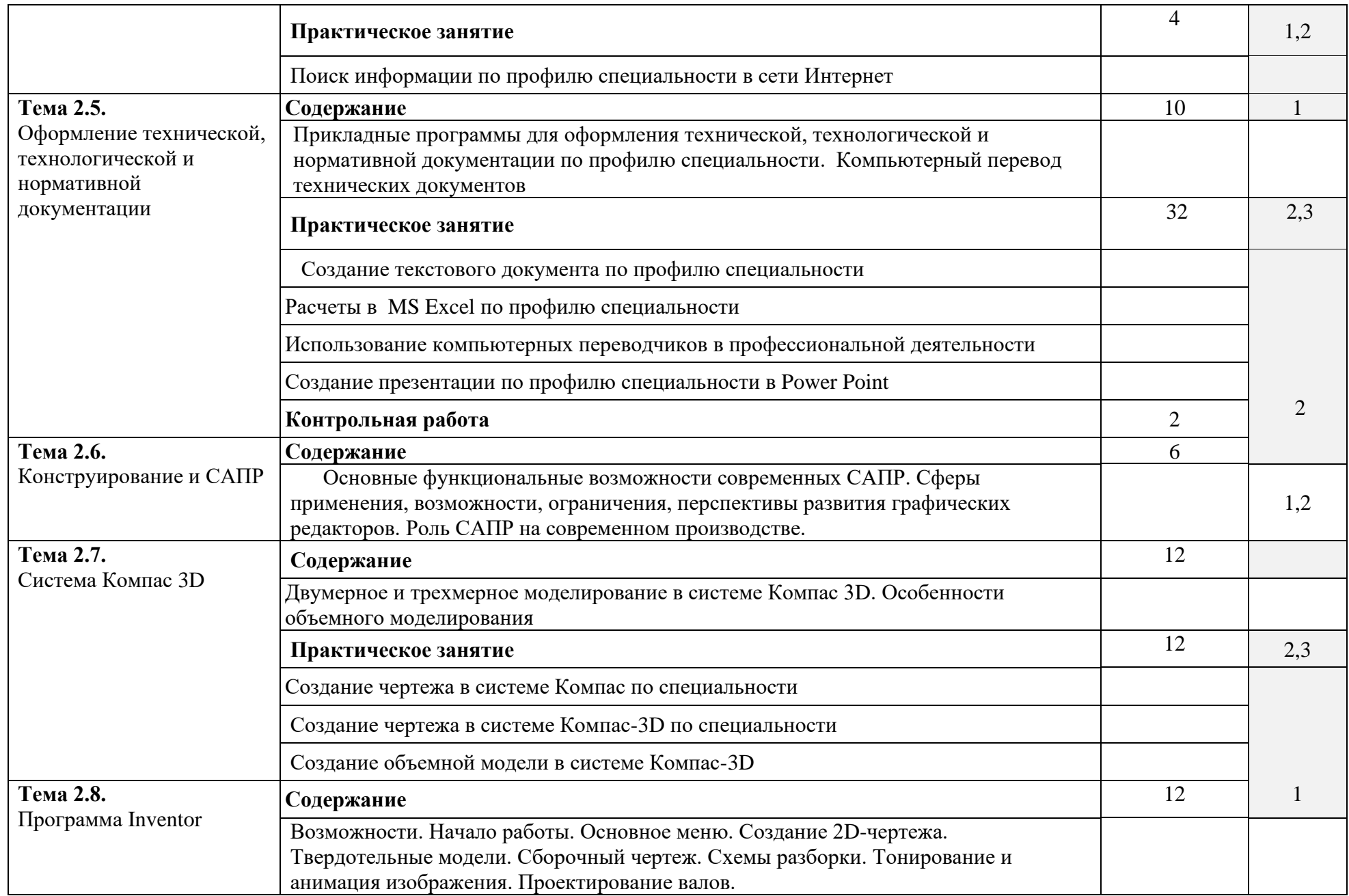

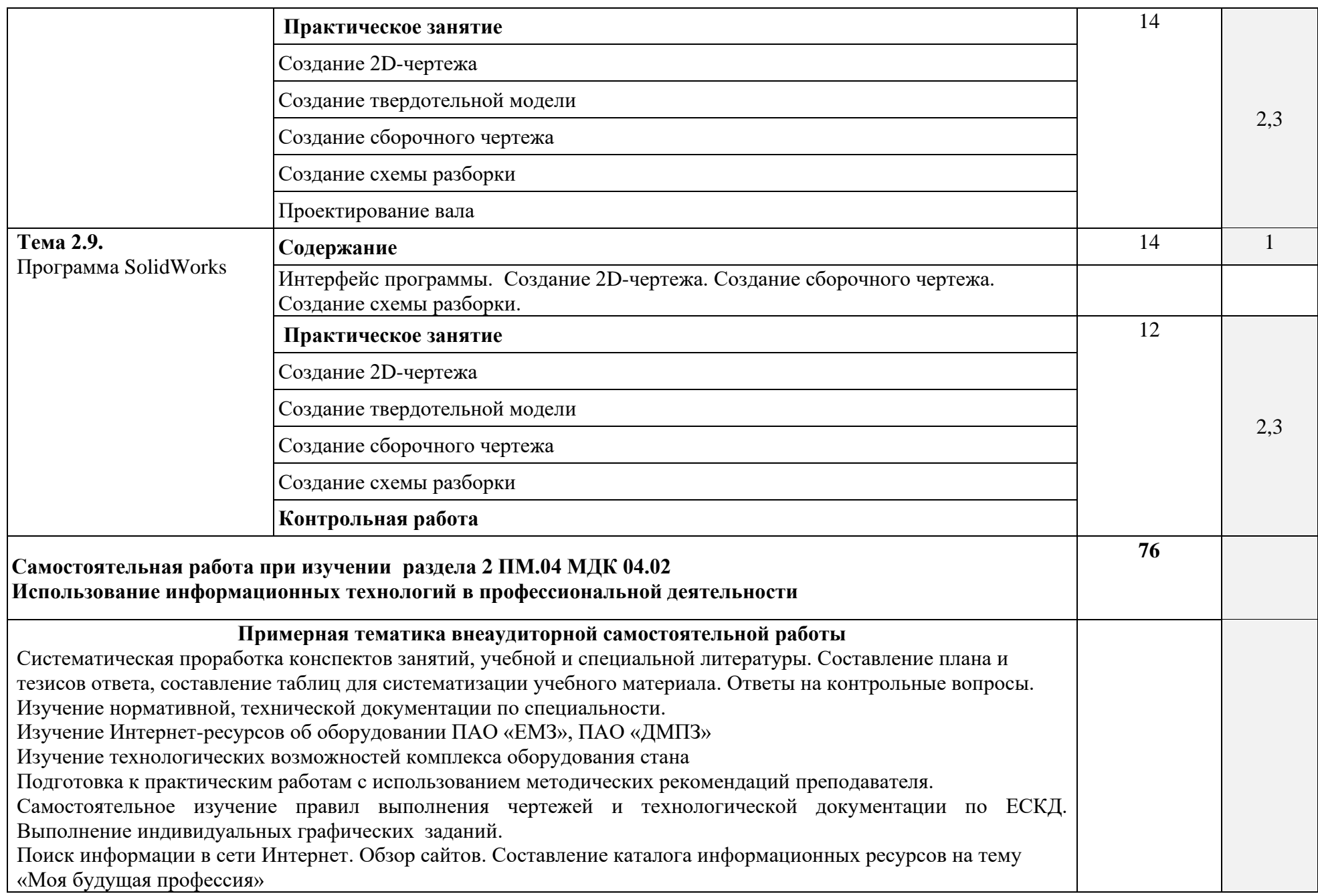

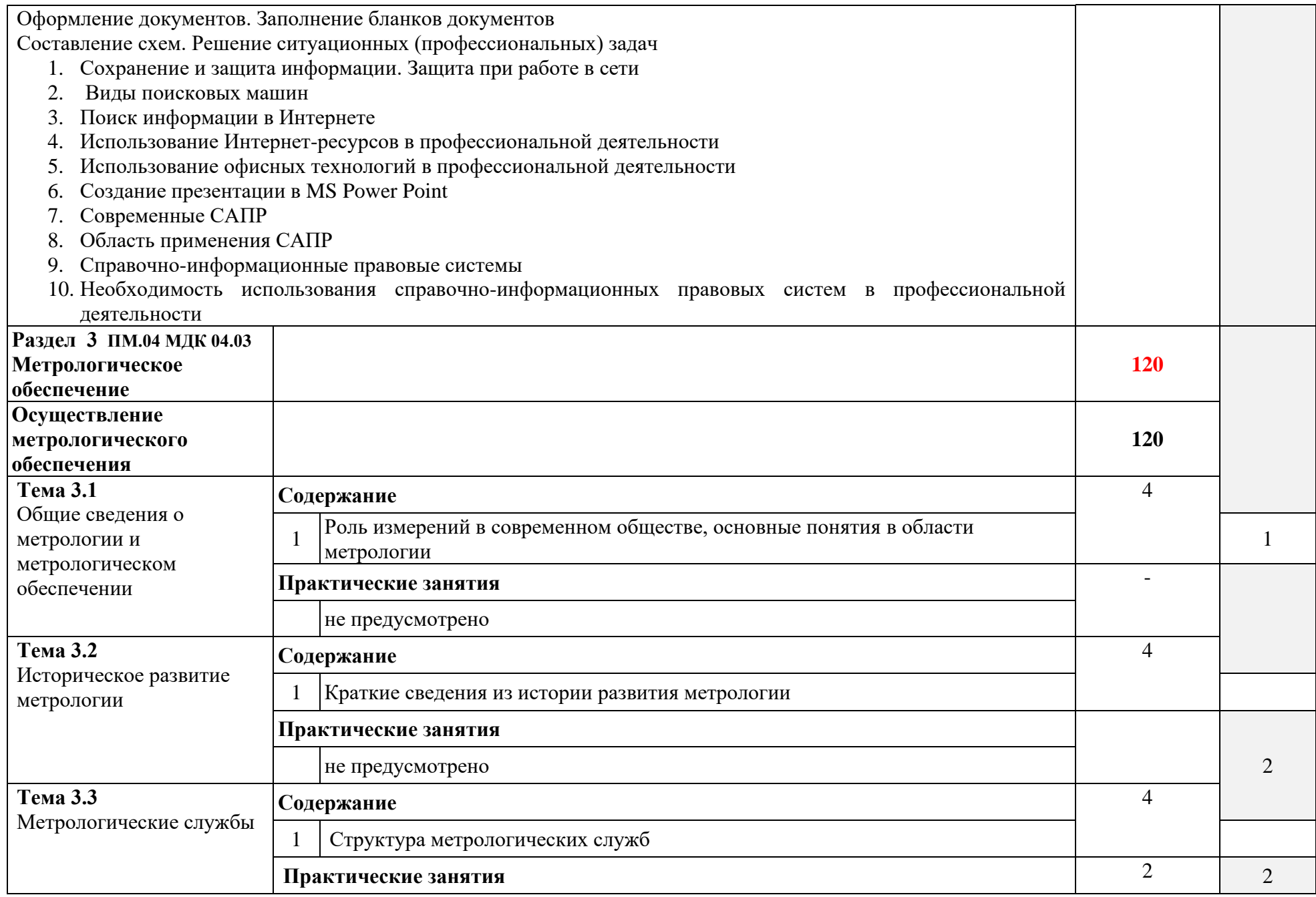

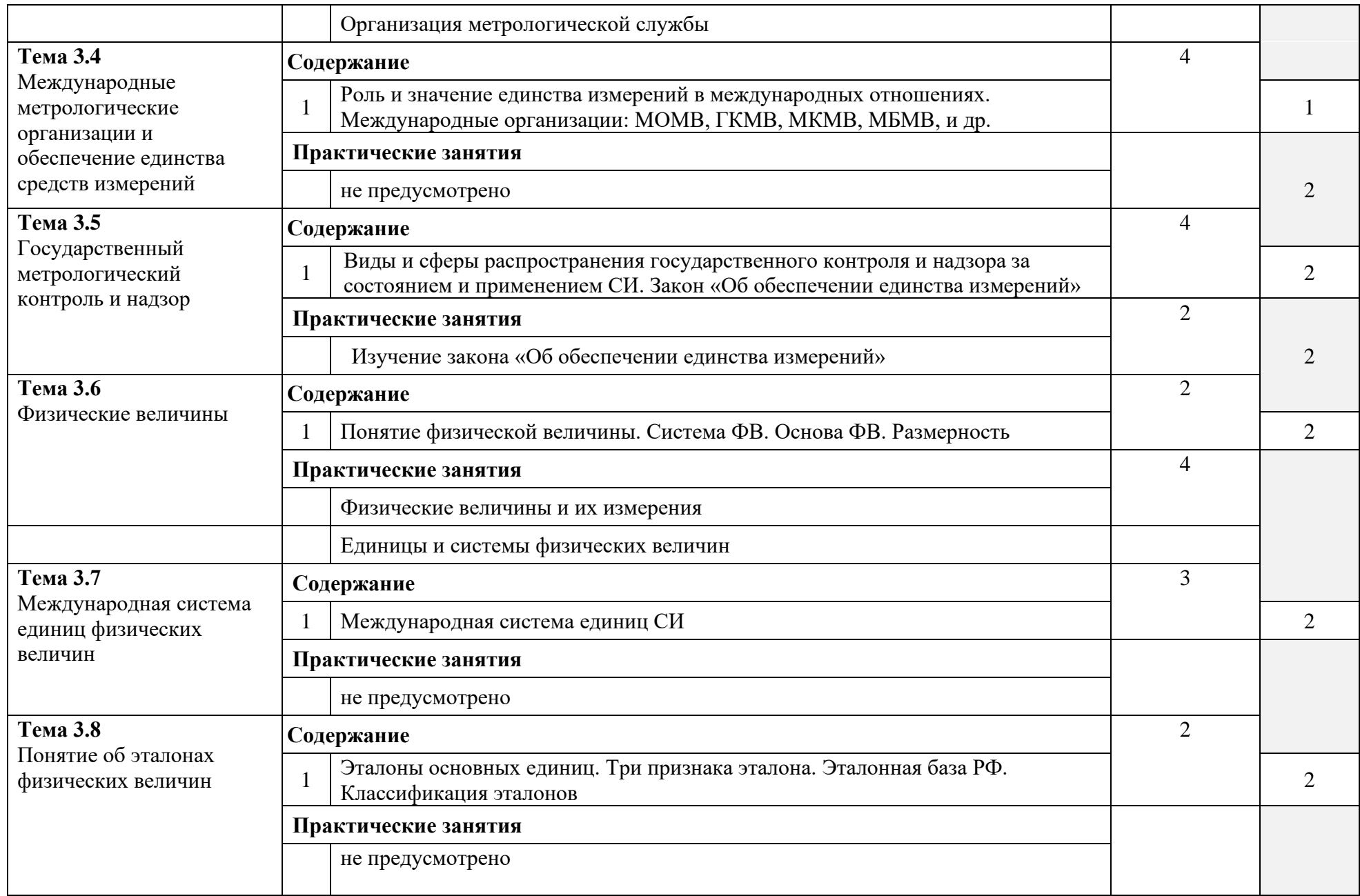

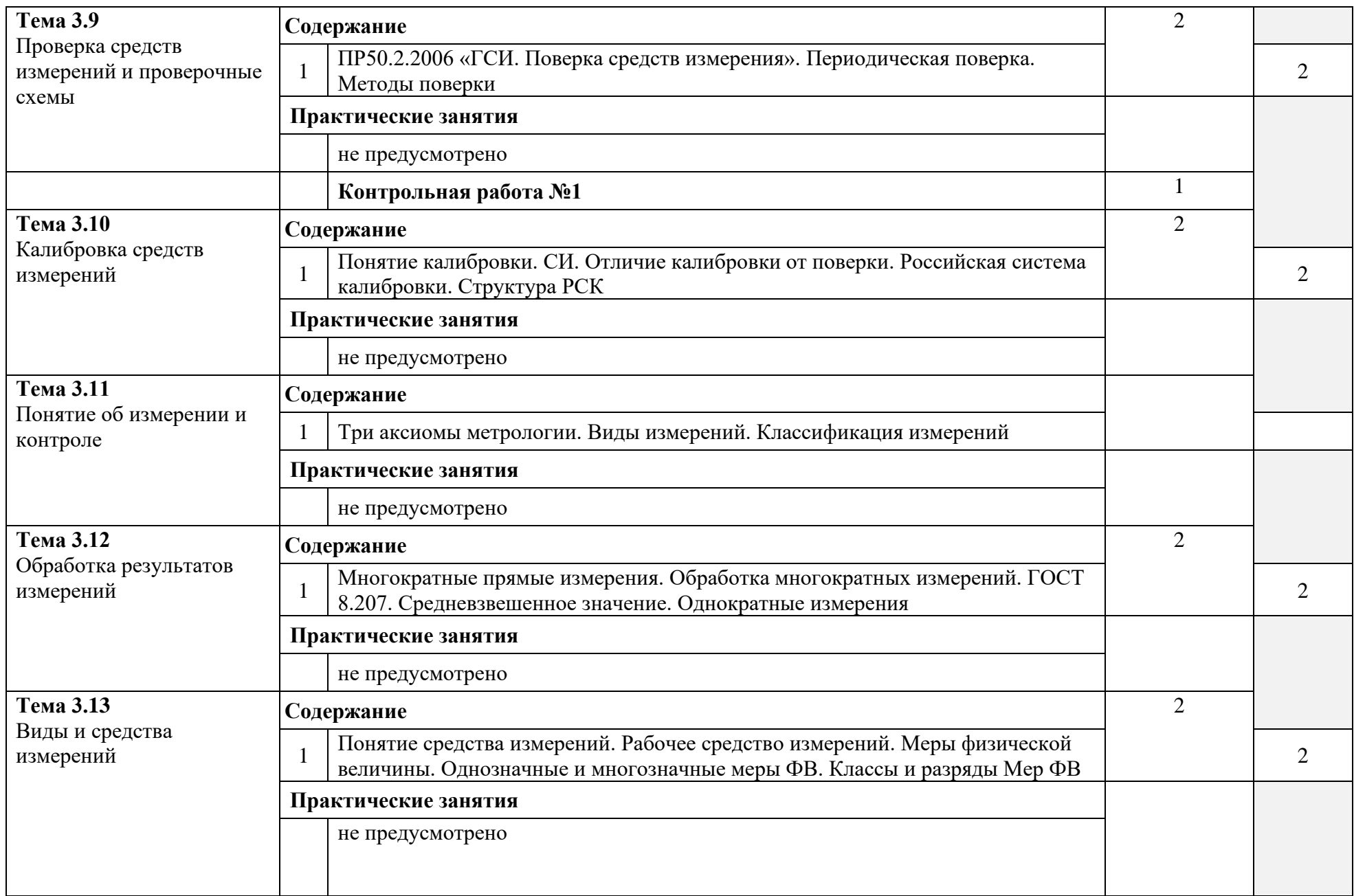

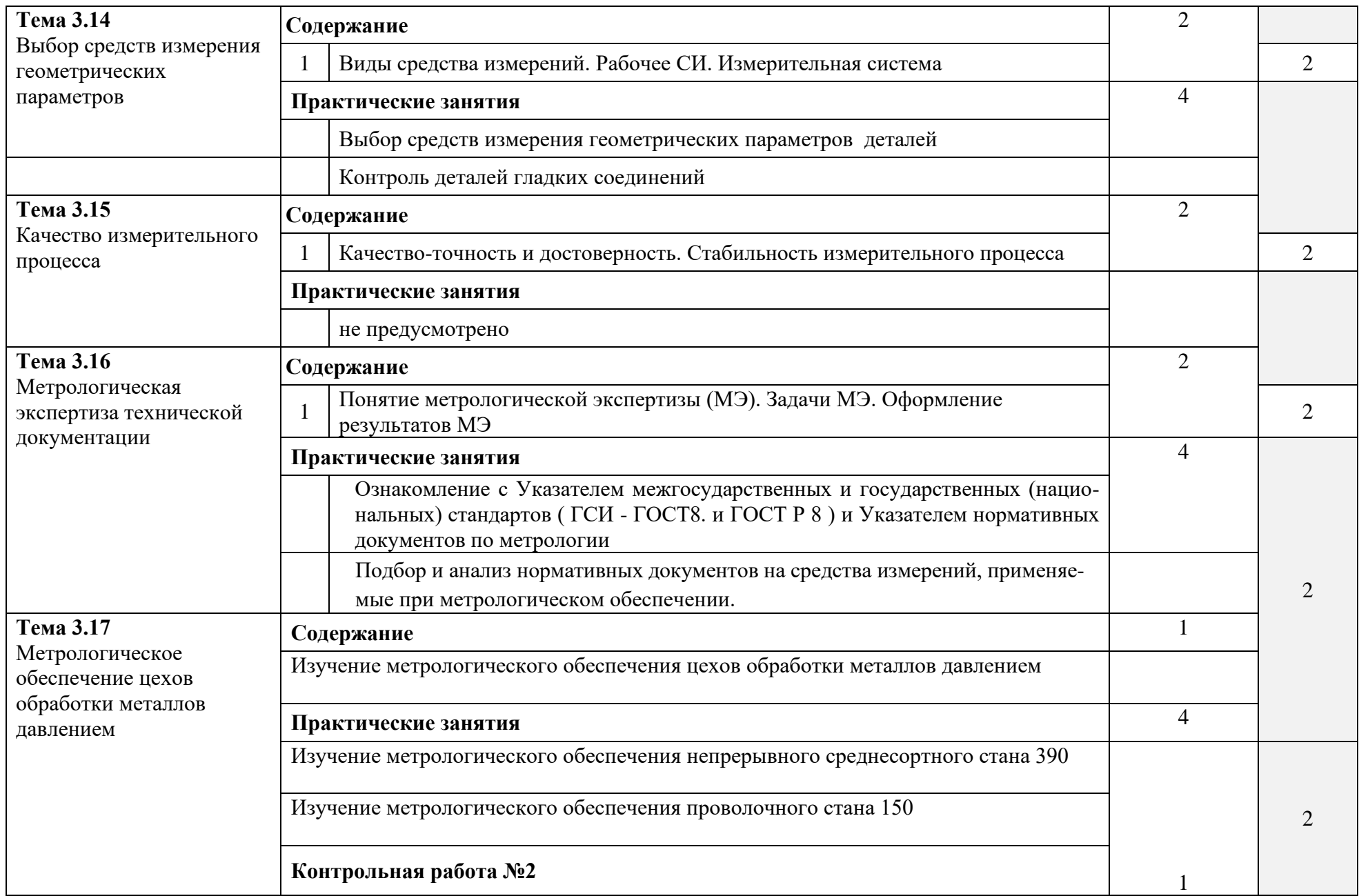

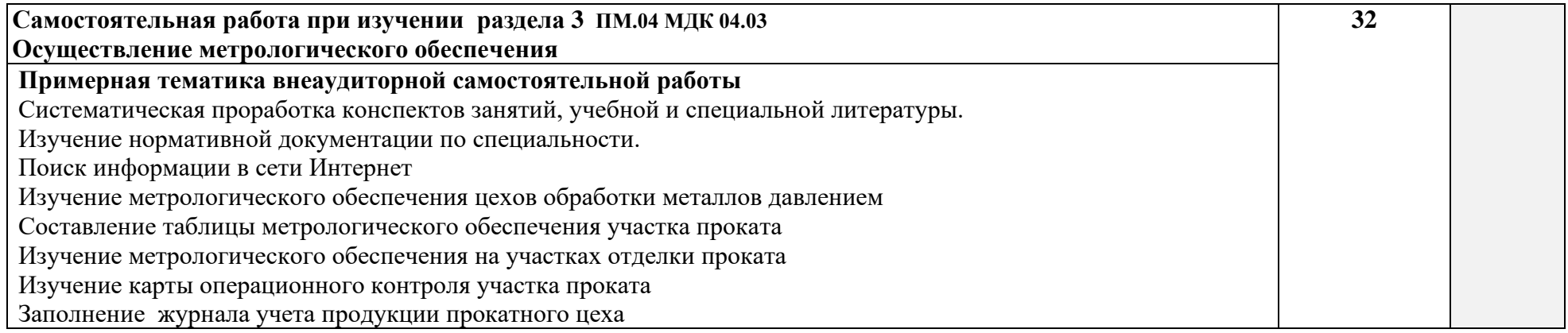

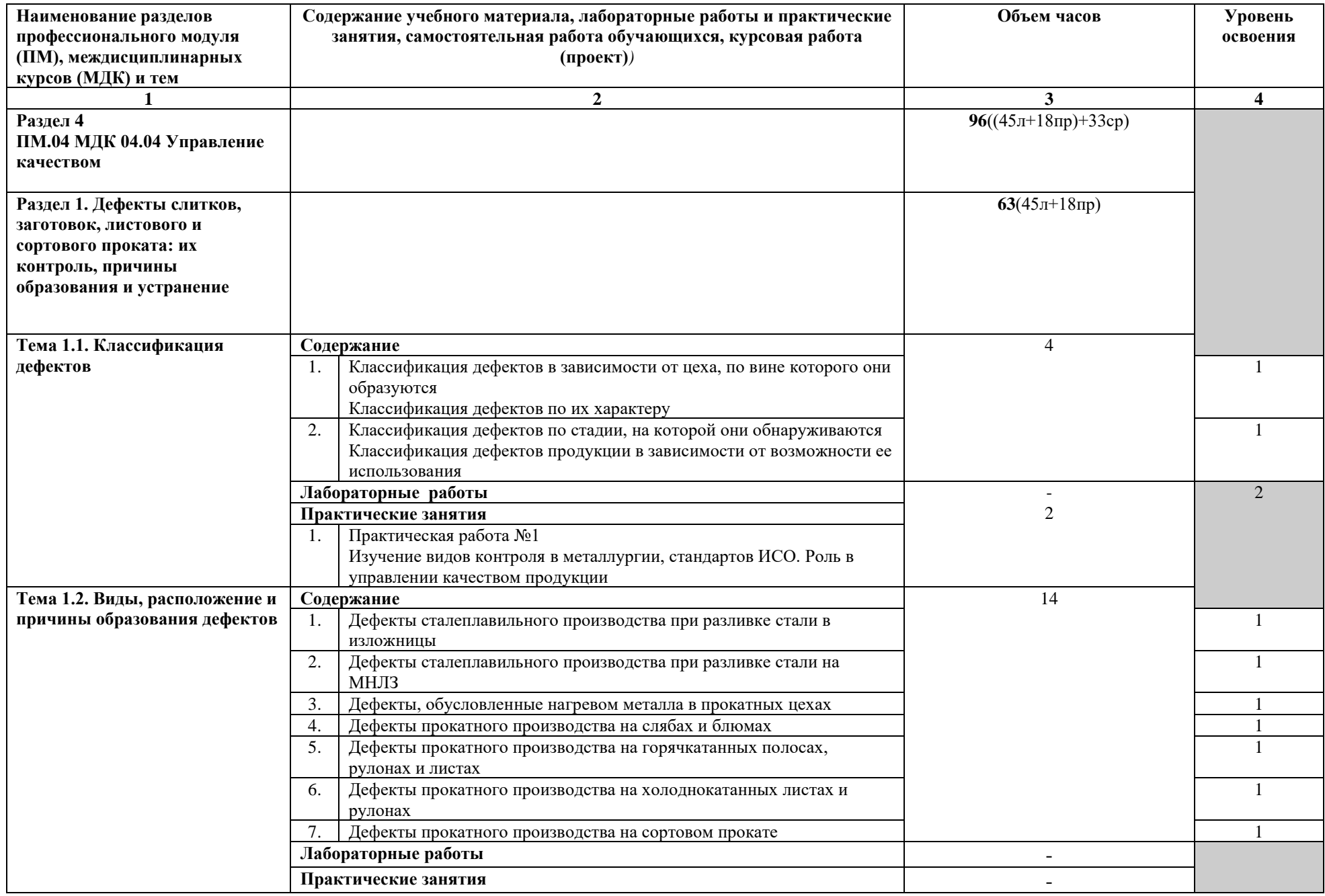

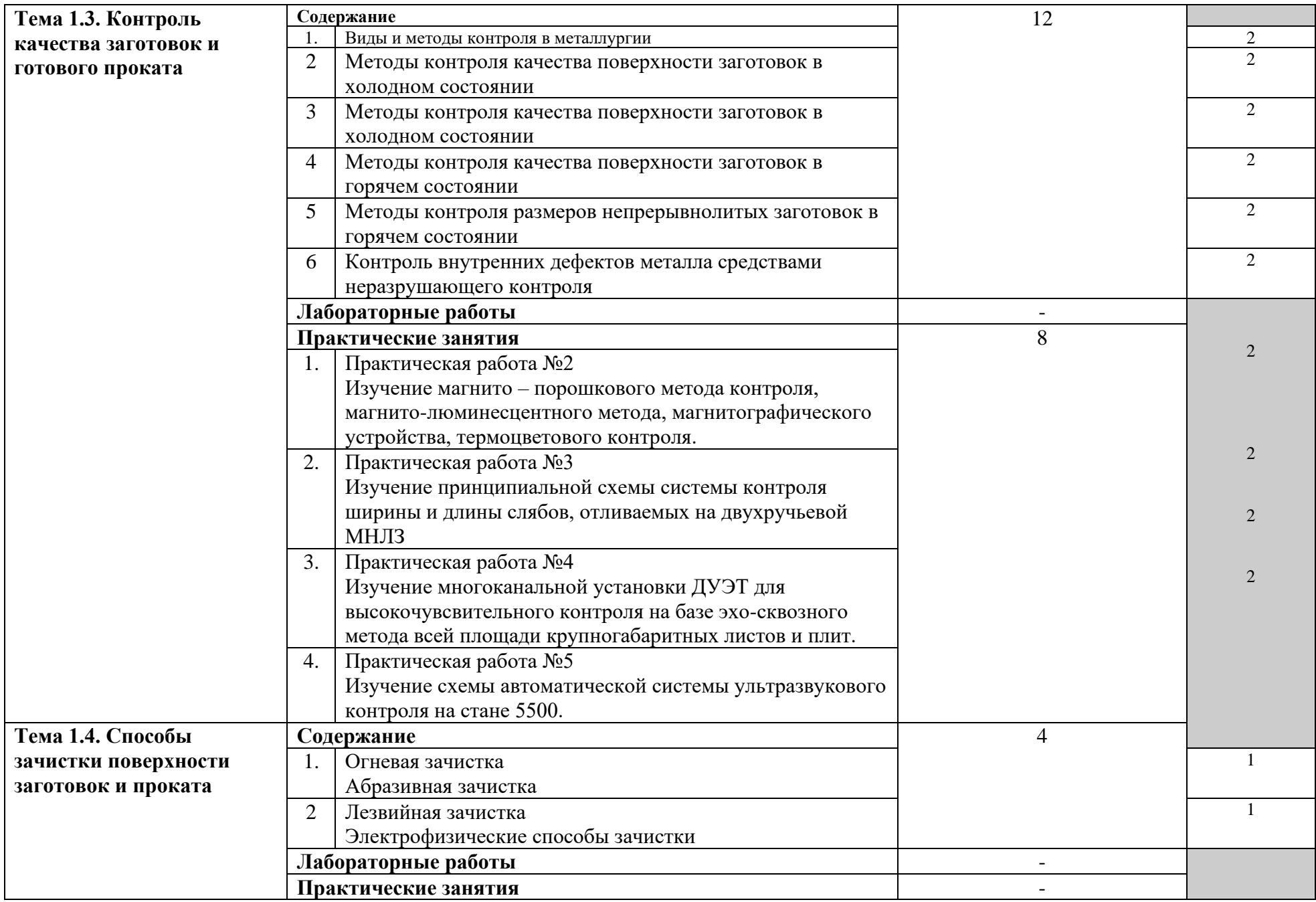

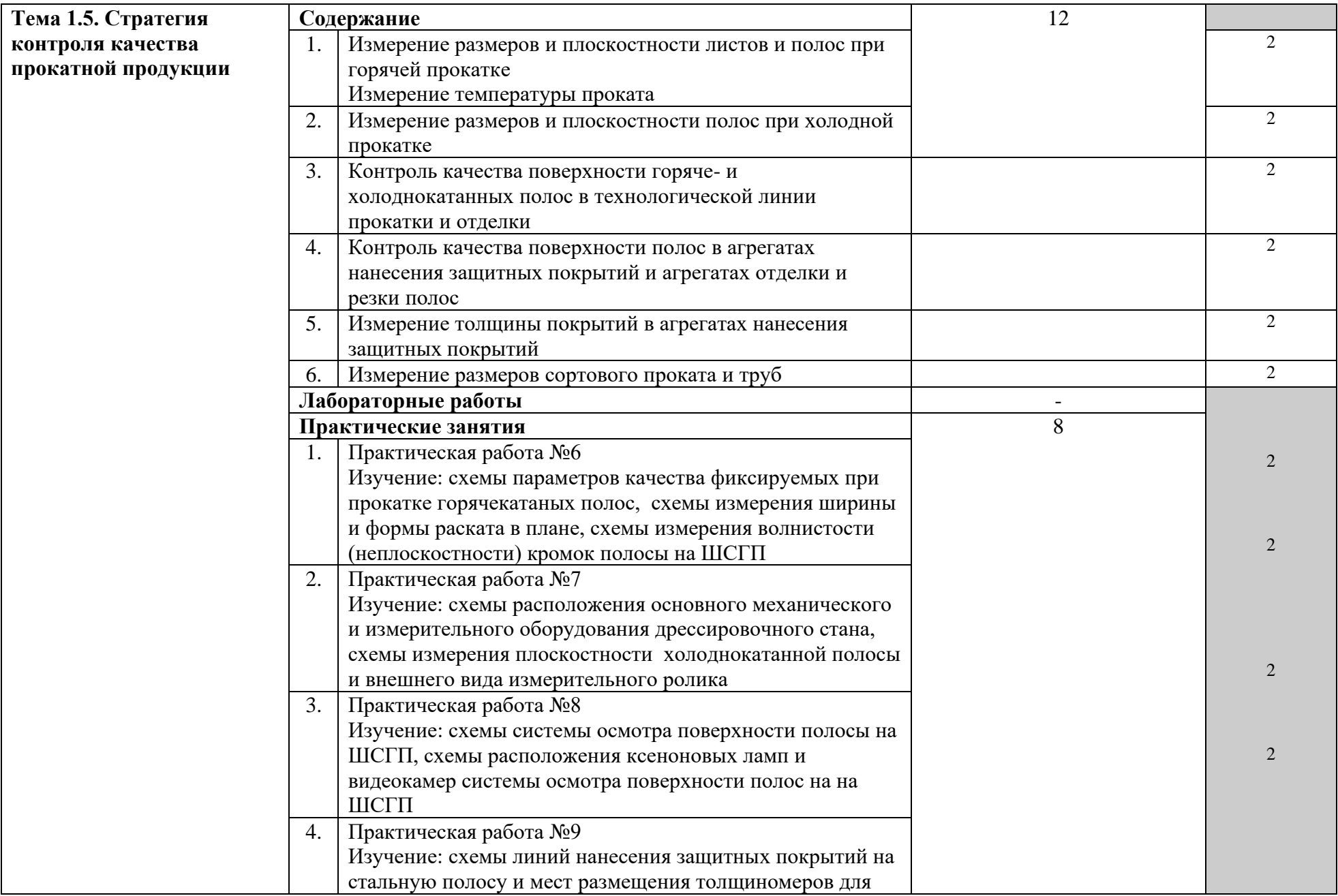

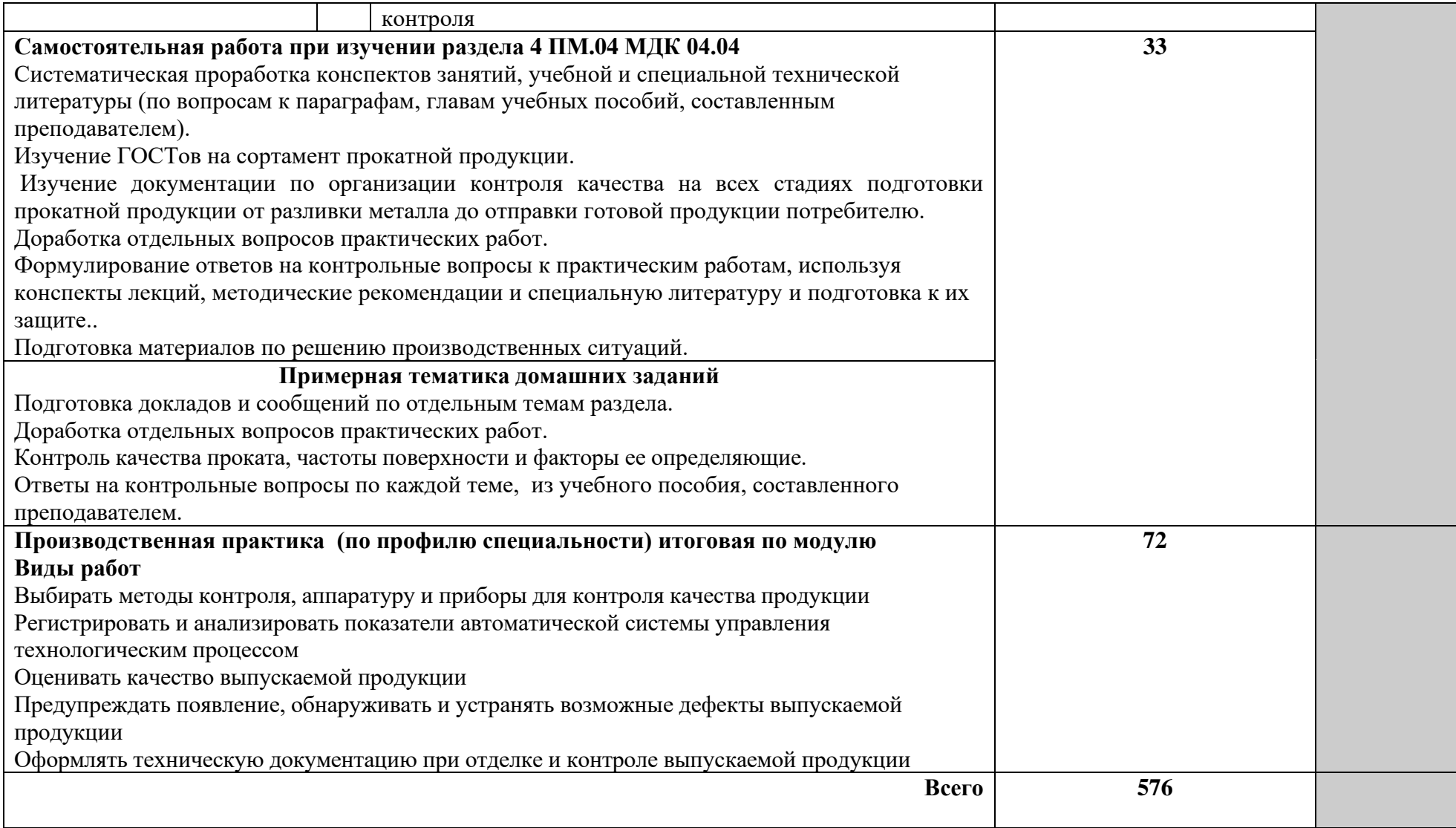

# **4 УСЛОВИЯ РЕАЛИЗАЦИИ ПРОФЕССИОНАЛЬНОГО МОДУЛЯ**

# **4.1 Требования к минимальному материально-техническому обеспечению**

Реализация профессионального модуля предполагает наличие учебных кабинетов и лаборатории: «Лаборатория метрологии, стандартизации и сертификации, технического регулирования и контроля качества», «Лаборатория информационных технологий в профессиональной деятельности», «Автоматизированных информационных систем».

# **Оборудование учебной** л**аборатории метрологии, стандартизации и сертификации, технического регулирования и контроля качества и рабочих мест :**

- посадочные места по количеству обучающихся;
- − одно рабочее место преподавателя;
- − методические указания для студентов по проведению практических работ;
- − обучающие видеоматериалы и видеокурсы;
- − тематические плакаты;
- − методический уголок;
- − тестовые задания по темам ПМ;
- − электронные носители информации с записью материалов по ПМ.

## **Технические средства обучения:**

- − одно рабочее место преподавателя с лицензионным программным обеспечением;
- − мультимедийный проектор;
- −ноутбук;
- − экран;

# **Оборудование учебного кабинета и рабочих мест лаборатории информационных технологий в профессиональной деятельности**

- − посадочные места по количеству;
- − одно рабочее место преподавателя;
- − методические указания для студентов по проведению практических работ;
- − обучающие видеоматериалы и видеокурсы;
- − методический уголок;
- − тестовые задания по темам ПМ;
- − электронные носители информации с записью материалов по ПМ.

#### **Технические средства обучения:**

- 10 персональных компьютеров
- одно рабочее место преподавателя с лицензионным программным обеспечением;
- − мультимедийный проектор;
- −ноутбук;
- − экран;
- − акустические колонки в составе рабочего места преподавателя;
- − оборудование, обеспечивающее подключение к сети Интернет.

# **Программное обеспечение:**

операционная система; файловый менеджер; почтовый клиент; браузер; мультимедийный проигрыватель; антивирусная программа; программа-архиватор; программа-переводчик; система оптического распознавания текста; программа интерактивного общения; интегрированное офисное приложение, включающее текстовый редактор, растровый и векторный графические редакторы, программу разработки презентаций и электронные таблицы, СУБД; звуковой редактор; видеоредактор, редактор веб-страниц, программное обеспечение для автоматизированного проектирования.

# **Оборудование лаборатории автоматизированных информационных систем и рабочих мест в ней:**

- − посадочные места по количеству студентов 30 рабочих мест на 15 столах;
- − рабочее место преподавателя;
- − доска аудиторная;
- − книжный стеллаж;
- − комплект учебно-наглядных пособий;
- − 15 наборов раздаточного материала по темам изучения;
- − стенды универсальные;
- − стенды специализированные;
- − модели;
- − плакаты;
- − компьютер, проектор и экран;
- − учебное оборудование: датчики температуры, манометрический термометр, оптический пирометр, радиационный пирометр, пирометры излучения, манометры.

Реализация программы модуля предполагает обязательную производственную практику на предприятии, которую рекомендуется проводить концентрированно. Оборудование и технологическое оснащение рабочих мест – по договору с предприятием.

## **4.2 Информационное обеспечение обучения**

# **Перечень рекомендуемых учебных изданий, Интернет-ресурсов, дополнительной литературы**

#### Основные источники:

1. Черников Б.В. Информационные технологии управления: учебник.–М.: ИД «ФОРУМ»: ИНФРА-М. 2008.–352 с.: ил.

2. Теория автоматического управления. Учеб. для вузов/С.Е.Душин, Н.С. Зотов, Д.Х. Имаев и др. /Под ред. В.Б. Яковлева. – 2-е изд. перераб. – М.:Высшая школа. 2005.–567 с.:ил.

3. Настич В.П., Скороходов В.Н., Божков А.И. Управление качеством тонколистового проката. – М.: «Интермет инжиниринг»,  $2005. - 296$  с.

4. Настич В.П., Божков А.И. Управление качеством холоднокатаных полос.– М.: «Интермет инжиниринг», 2006. – 214 с.

5. Коновалов Ю.В., Минаев А.А. Металлургия: учебное пособие в 3 кн. К 3.Сортопркатное производство. Дефекты слитков, заготовок, листового и сортового проката, их контроль и способы предупреждения. Производство специальных видов проката, труб и биметаллов. Валки прокатных станов. Волочение, прессование, ковка и штамповка металла. –Донецк: ГВУЗ «Дон НТУ», 2013. – 603с.

Дополнительные источники:

- 1. «Применение микропроцессоров» Трояновский В.М. Москва «Высшая школа», 1988
- 2. «Микропроцессоры в вопросах и ответах» Вуд А. Москва «Энероатомиздат», 1985
- 3. «АСУТП и установки прокатных цехов» Лекович А.С. Москва «Металлургия», 1979
- 4. «Основы автоматизации производства и промышленные роботы» Шнурков В.Н. Москва «Машиностроение», 1989
- 5. «Автоматизация технологических процессов в холодной прокатке листа» Лямбах Р.А. Москва «Металлургия», 1981
- 6. «Информационные технологии» Гохберг Г.С.: учебник для студ. учреждений сред. проф. образования – М.: Издательский центр «Академия», 2012
- 7. «Технические средства информатизации» Гребенюк Е.И.: учебник для студ. учреждений сред. проф. образования – М.: Издательский центр «Академия», 2012
- 8. «Информационные технологии в профессиональной деятельности» Молочков В.П. Microsoft Office PowerPoint 2007: учеб. пособие для студ. учреждений сред. проф. образования / В.П. Молочков. – М.: Издательский центр «Академия», 2011
- 9. «Пакеты прикладных программ» Фуфаев Э.В.: учеб. пособие для студ. сред. проф. образования / Э.В. Фуфаев, Л.И. Фуфаева. – 5-е изд., стер. – М.: Издательский центр «Академия», 2010

## **Интернет-ресурсы:**

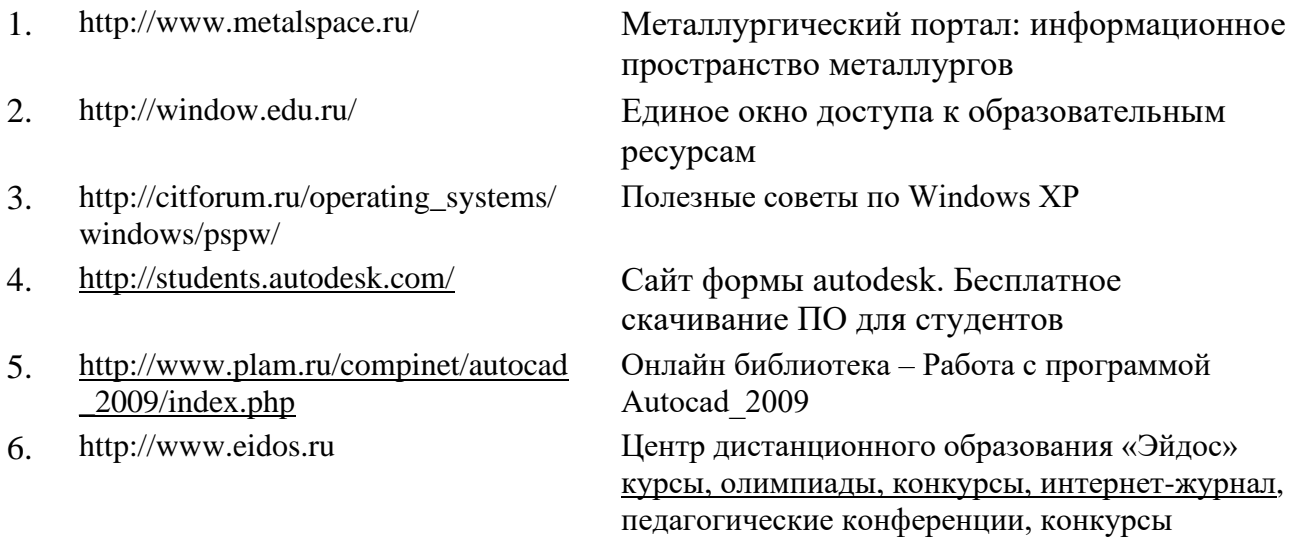

## **4.3. Общие требования к организации образовательного процесса**

Реализация программы ПМ : «**Контроль за соблюдением технологии производства и качеством выпускаемой продукции»** предполагает наличие материально-технической базы, обеспечивающей проведение всех видов лабораторных работ и практических занятий.

Лабораторные, практические работы и внеаудиторная работа студентов должна сопровождаться учебно-методическим обеспечением.

Библиотечный фонд, помимо учебной литературы, должен включать официальные, справочно-библиографические и периодические издания по профилю профессионального модуля.

Освоение программы данного модуля должно проходить после изучения общепрофессиональных дисциплин «Материаловедение», «Метрология, Стандартизация, сертификация, «Основы металлургического производства», «Современные системы автоматизированного компьютерного проектирования».

При проведение аудиторных занятий необходимо использовать презентационное оборудование, и нормативно-техническую документацию цехов обработки металлов давлением.

Производственная практика должна проводиться на металлургических предприятиях в цехах обработки металлов давлением и включать все технологические этапы производства продукции из непрерывно-литых заготовок (или слитков).

Аттестация по итогам производственной практики проводится с учетом (или на основании) результатов, подтвержденных документами соответствующих организаций.

# **4.4. Кадровое обеспечение образовательного процесса**

Требования к квалификации педагогических (инженерно-педагогических) кадров, обеспечивающих обучение по междисциплинарным курсам: наличие высшего образования, соответствующего профилю модуля «**Контроль за соблюдением технологии производства и качеством выпускаемой продукции»**, прохождение стажировки на металлургических предприятиях в цехах обработки металлов давлением не реже 1-го раза в 3 года.

Требования к квалификации педагогических кадров, осуществляющих руководство практикой

**Инженерно-педагогический состав:** дипломированные специалисты – преподаватели междисциплинарных курсов, входящих в состав профессиональных модулей обязательной части ОПОП.

**Мастера:** наличие 5–6 квалификационного разряда. Опыт работы в цехах обработки металлов давлением не менее 5 лет.

# **5. КОНТРОЛЬ И ОЦЕНКА РЕЗУЛЬТАТОВ ОСВОЕНИЯ ПРОФЕССИОНАЛЬНОГО МОДУЛЯ (ВИДА ПРОФЕССИОНАЛЬНОЙ ДЕЯТЕЛЬНОСТИ)**

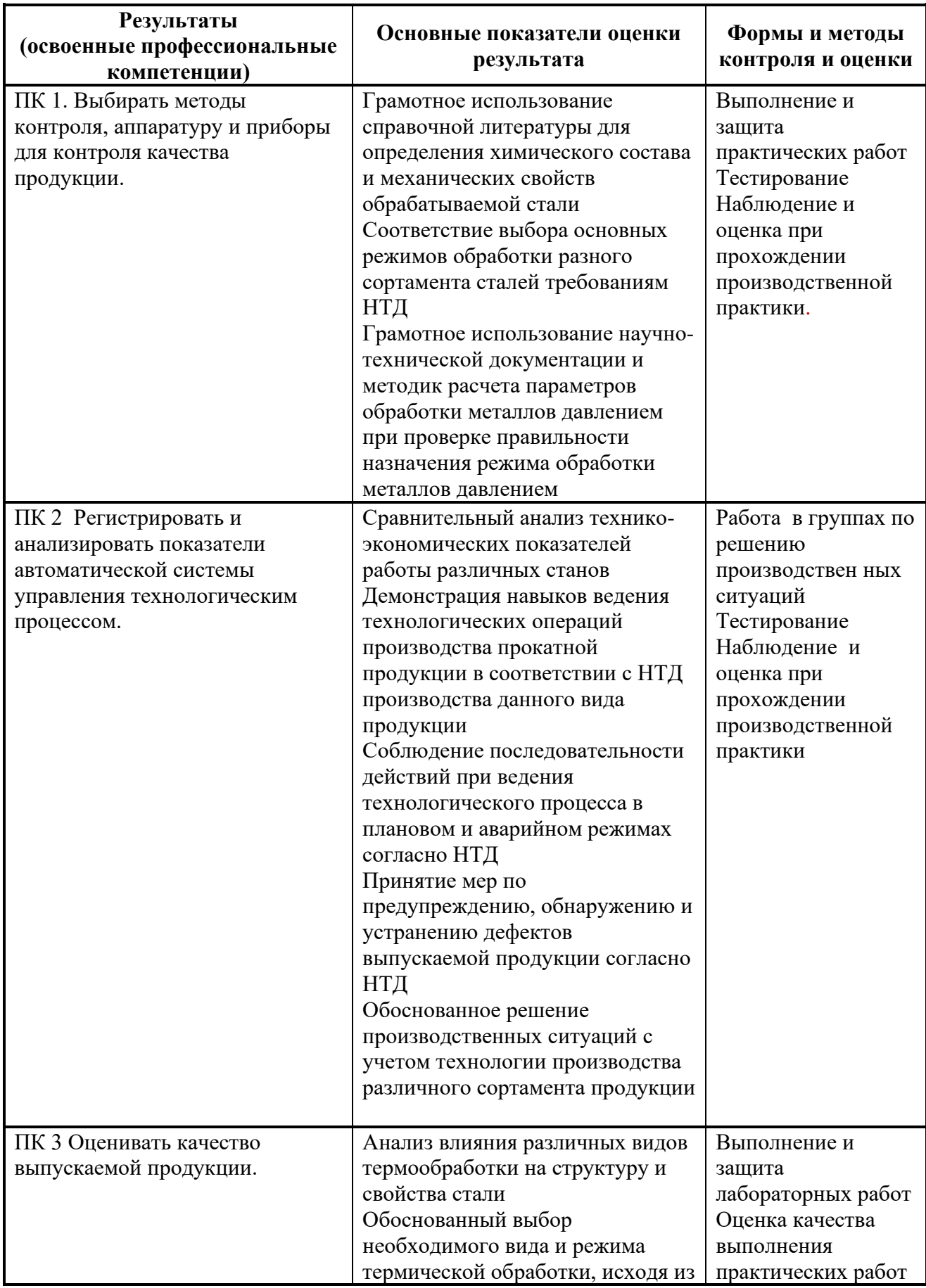

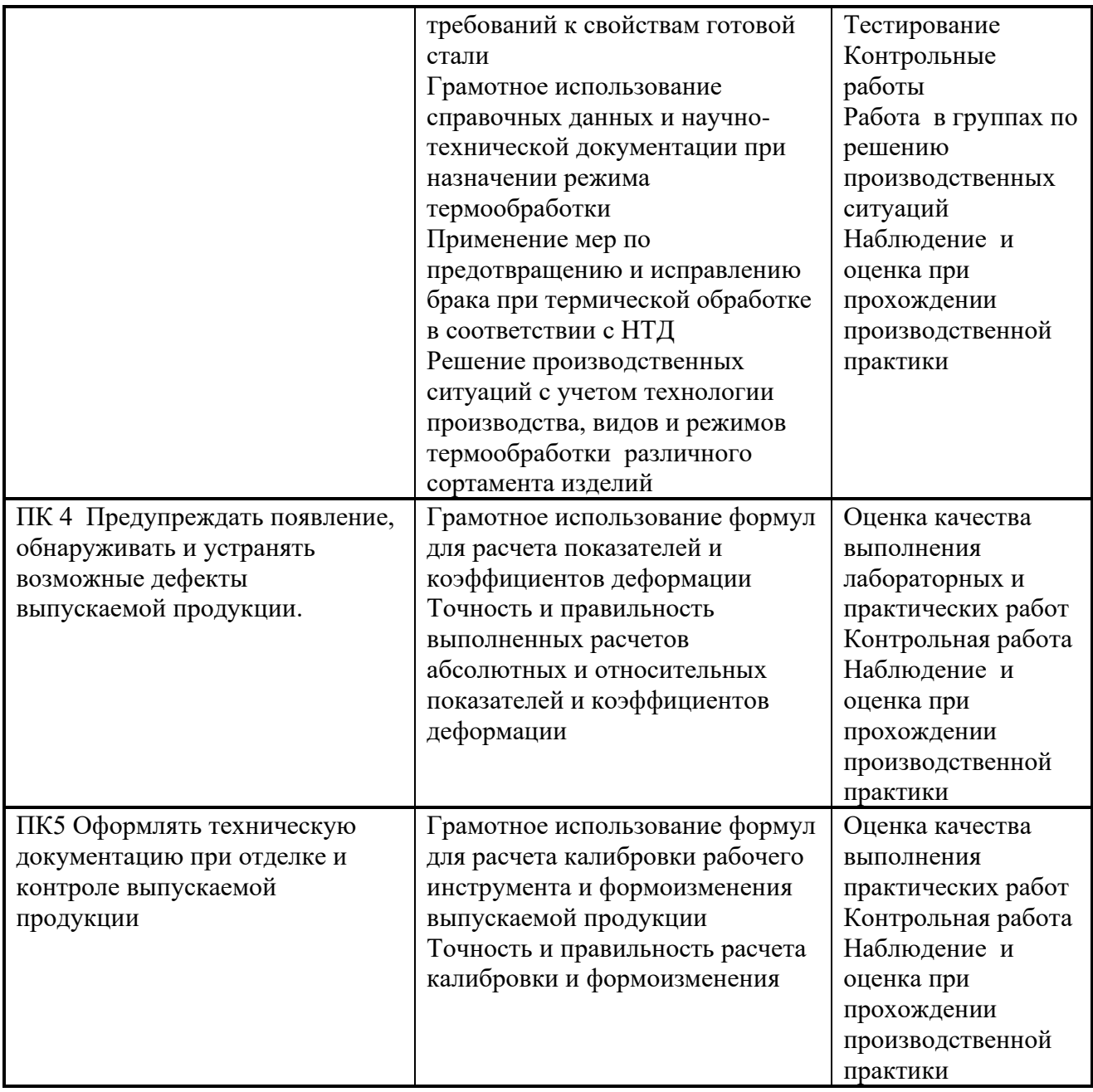

Формы и методы контроля и оценки результатов обучения должны позволять проверять у обучающихся не только сформированность профессиональных компетенций, но и развитие общих компетенций и обеспечивающих их умений.

![](_page_28_Picture_314.jpeg)

![](_page_29_Picture_349.jpeg)